# Your company is transitioning to Looker's new learning platform!

Here's what you need to know.

## What is Looker Connect?

The new Looker learning platform is designed to enable product onboarding through role-based learning journeys that utilize the full catalog of Looker knowledge and resources to nurture growth and understanding.

This platform supports two learning journeys. If your role aligns with one of the two below, this is for you.

### • Data Consumers

You need data to work, whether you are viewing dashboards, exploring data, or building your own dashboards.

### • Developers

You are interested in learning more about LookML code development, maintenance, data modeling, and more.

## How do I get started?

- Create your account <u>here</u> to gain access to the platform and create your account. Please use your company email address. \*If you do not use your email address associated with your Looker account, you may become locked out of your Looker Connect account.
  - Note: If you participated in user testing, you may need to reset your password. All your previous work will be saved.
- 2. Login and start using the platform right away! Your learning journey will be waiting for you, based on the role you've identified. You will also have the opportunity to test out other lessons along the way.

## Navigating the Platform

#### Homepage

Visit the homepage to see your personalized learning journey, stay on top of your progress, and interact with resources that will help you grow.

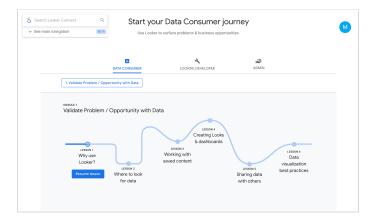

#### Library

Check out the Library tab to browse, search, or filter Looker's integrated documentation, videos, and help articles for specific use cases. This is a good resource to learn about new and existing Looker features and answer those in-a-pinch questions.

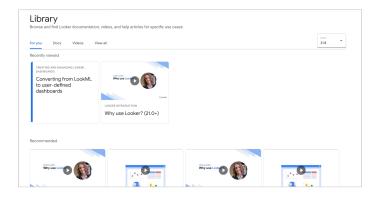

#### Community

Here you can connect with peers and experts, learn best practices, and engage in challenges and events. If you have a question feel free to post it in the forums, or see if someone has already asked the same one! Consider joining a community group for regular updates.

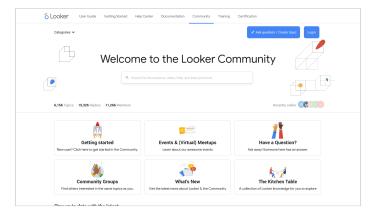

# Support

If you're having trouble logging in to the beta platform send the team a message at <u>lookerconnect-help@google.com</u> and we'll help you sort it out. Additionally, other queries can be directed using our feedback form found <u>here</u>.

Log into the site here